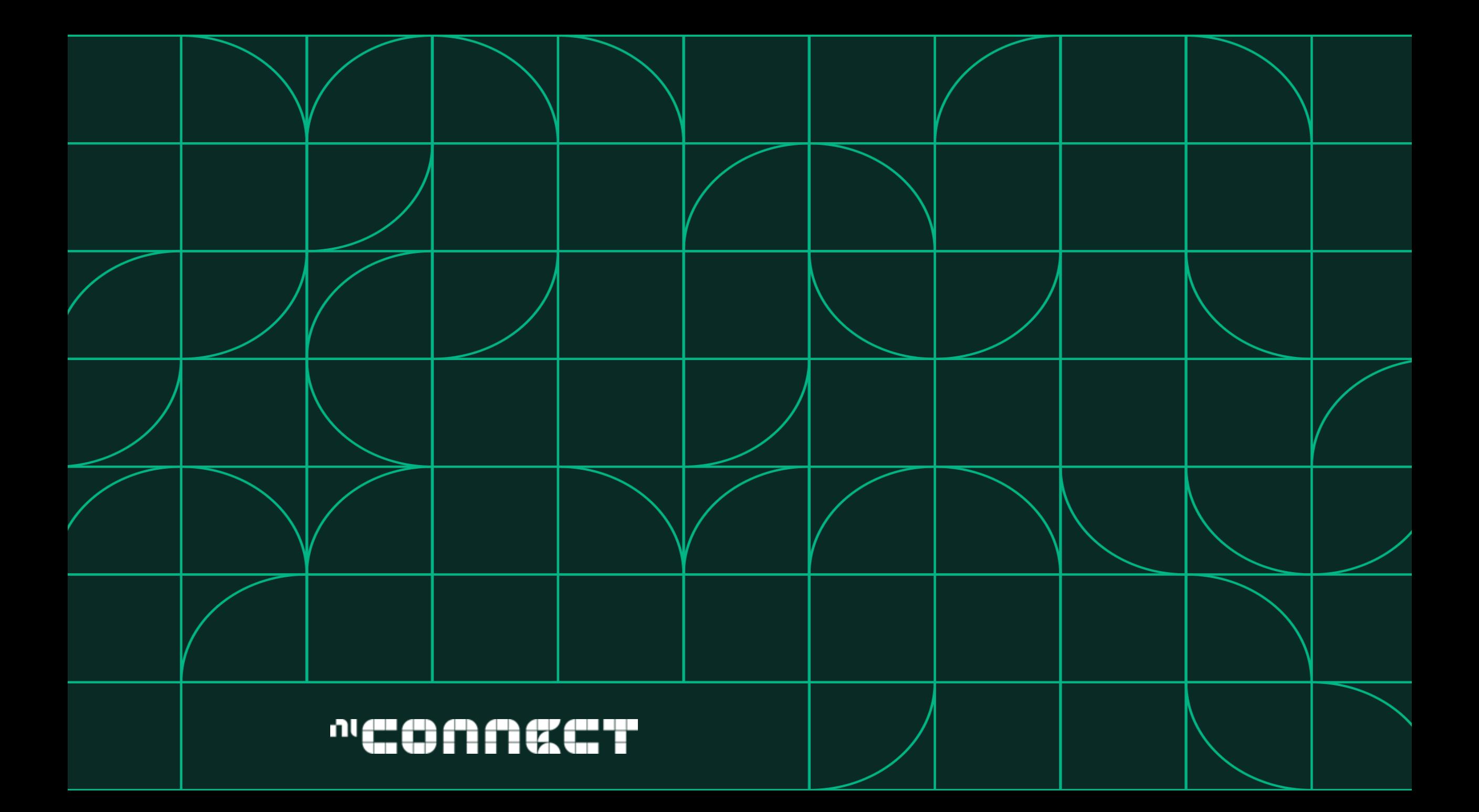

# Rapidly Prototyping Cognitive RF Systems

Jovian Wysocki, NI Jeremy Twaits, NI

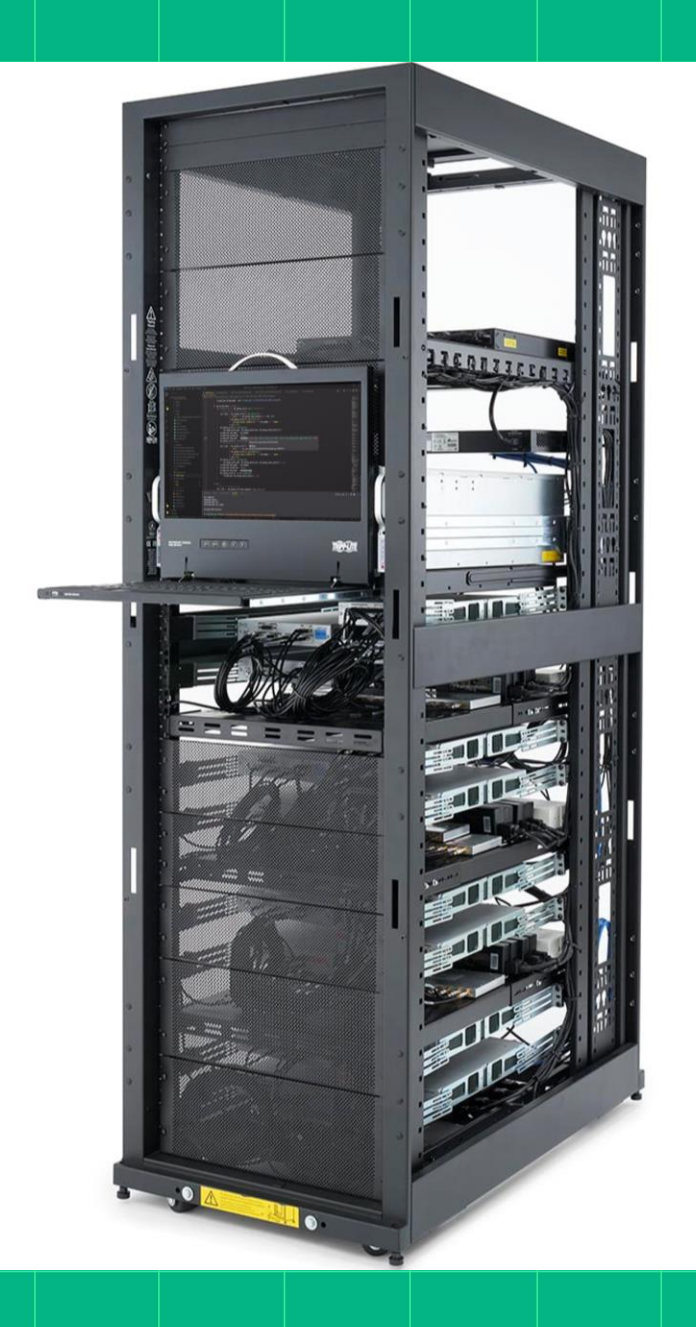

ηl

- Agenda The Contested and Congested Electromagnetic Battlefield **Battlefield** 
	- Moving from the Whiteboard to Proven Concept
	- Open Architectures
		- Radar and EW Research
		- Communications Research
	- Reference Architecture Overview
	- How to Recreate the Architecture

## The Contested & Congested Electromagnetic Battlefield

n

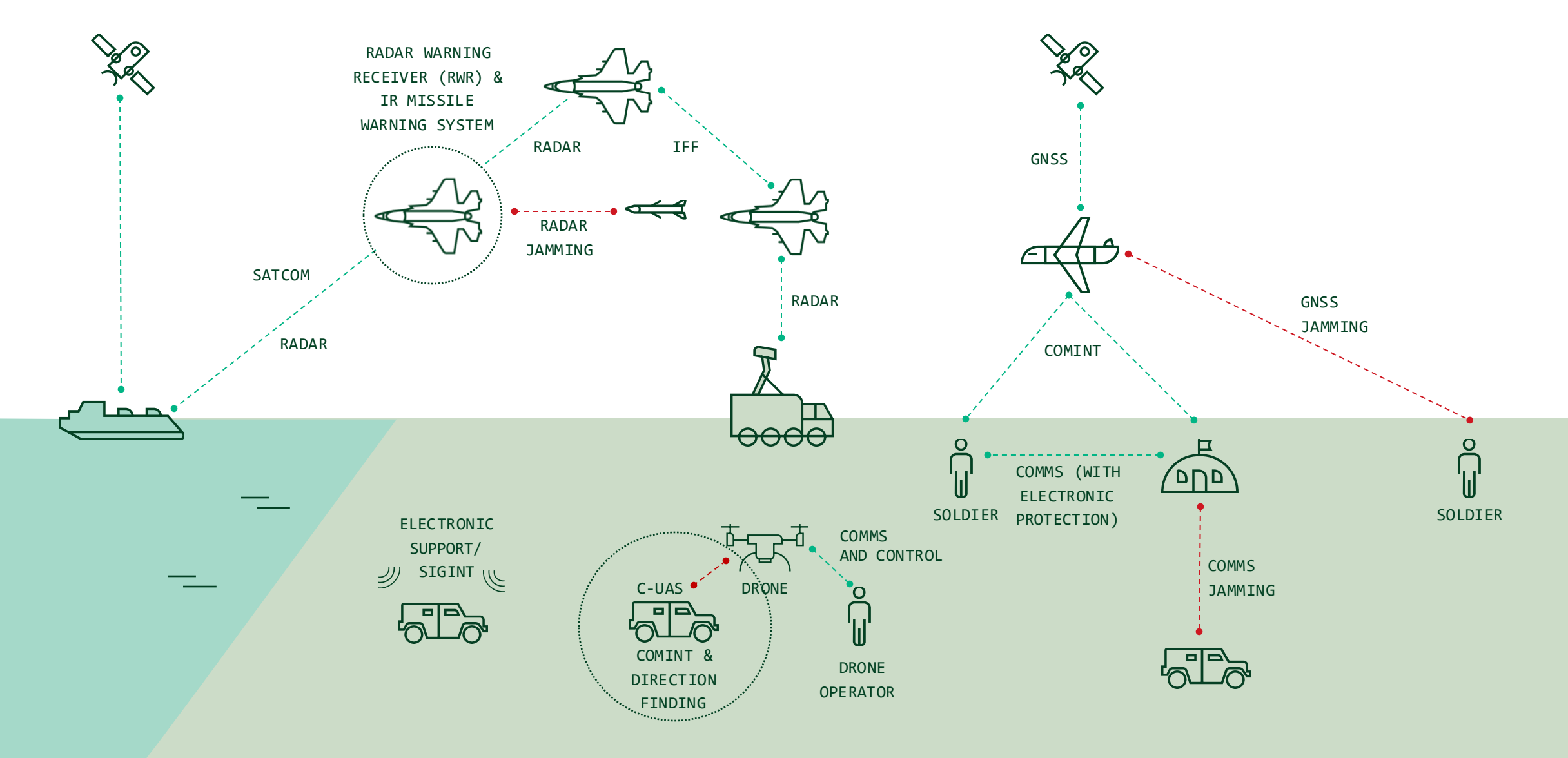

ni.com

## Radar, EW and Communication Design Challenges

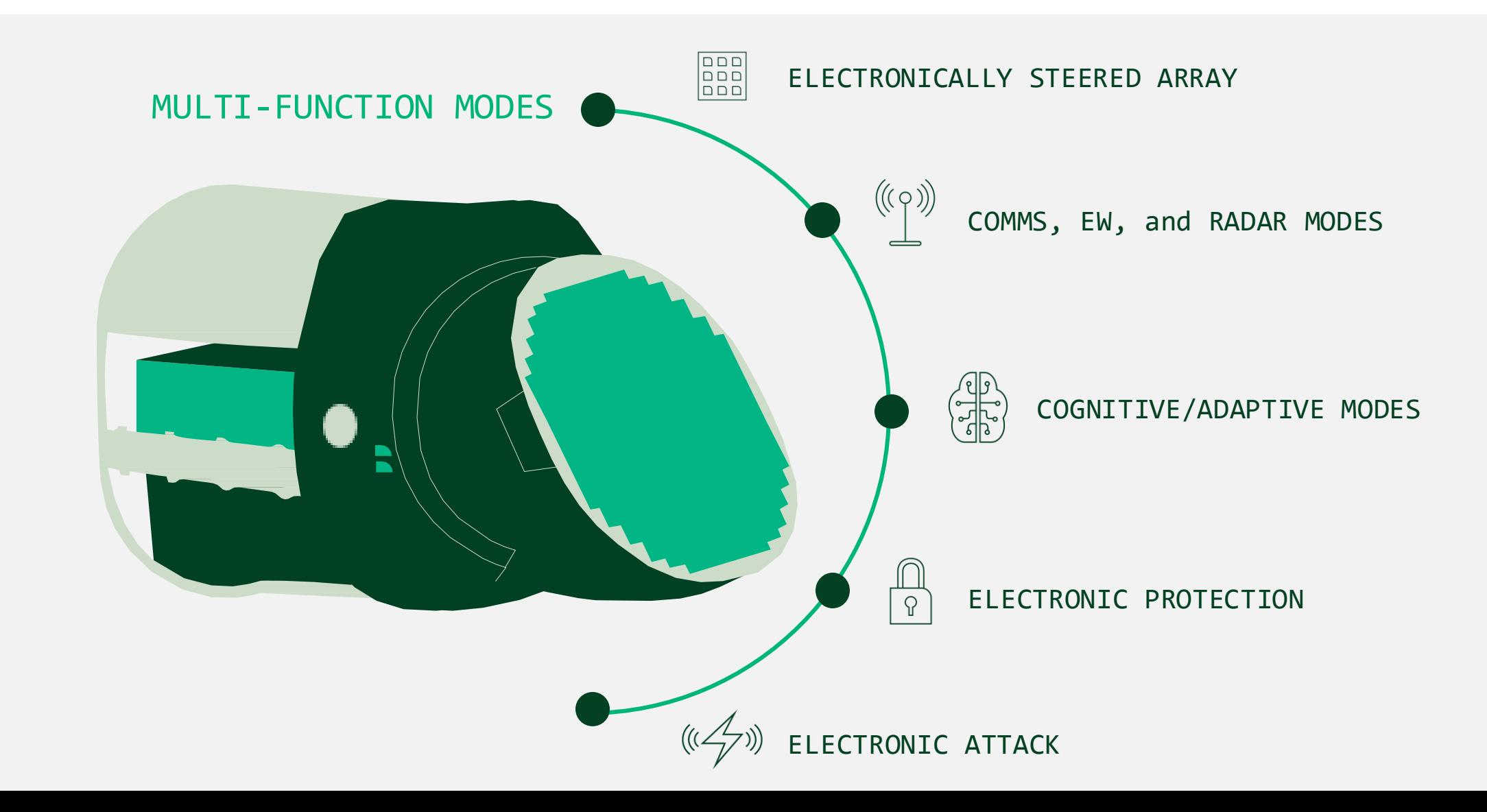

# Cognition in RADAR

n

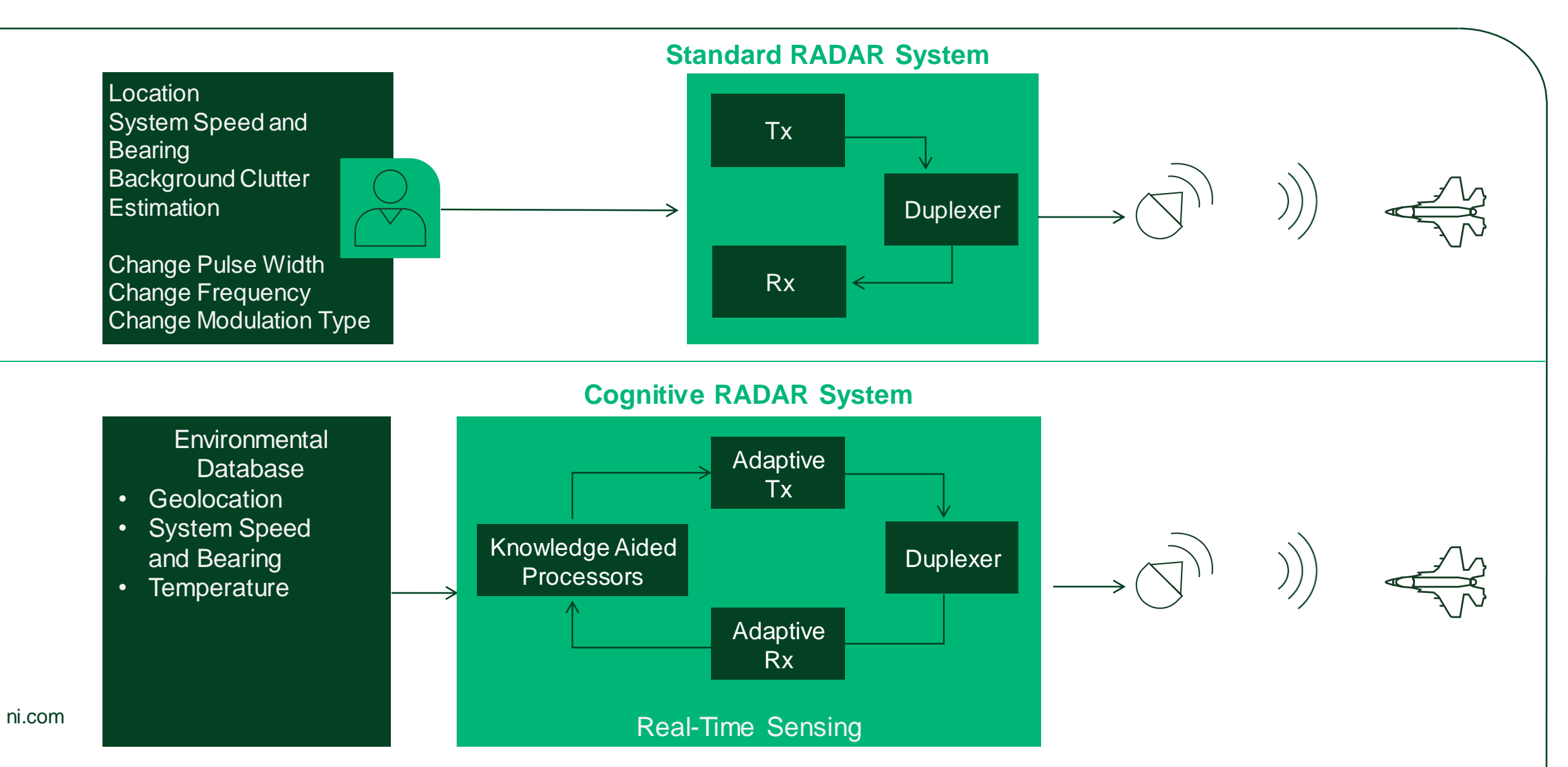

## n Getting from the Whiteboard to Proven Concept

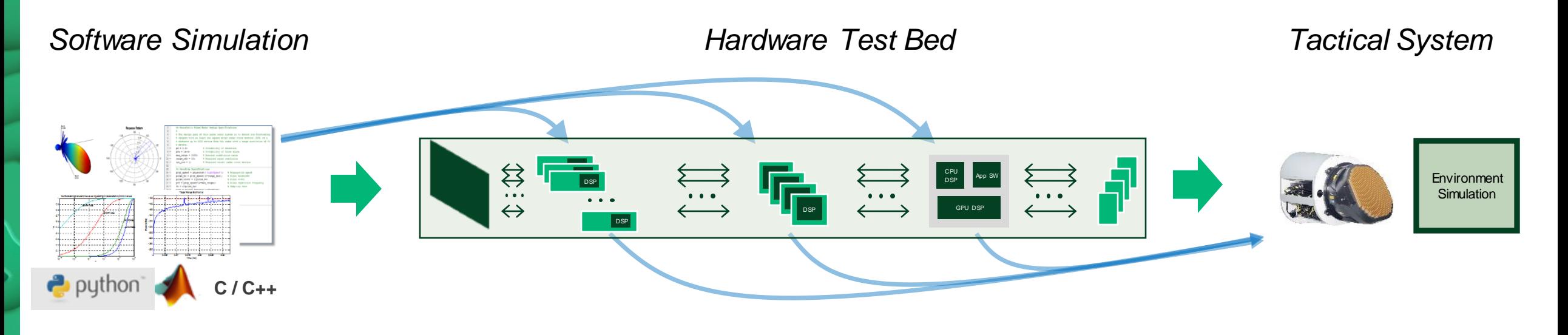

Develop and simulate algorithms and system in software

Develop hardware test bed, iterate with offline processing, migrate processing to hardware

Validate algorithms against simulator and real-world scenarios, iterating as necessary

Migrate validated algorithms to mission hardware, perform integration testing/validation

ni.com

RADAR EXAMPLE

n

## Architecting Cognitive RF Sensors with NI Technologies

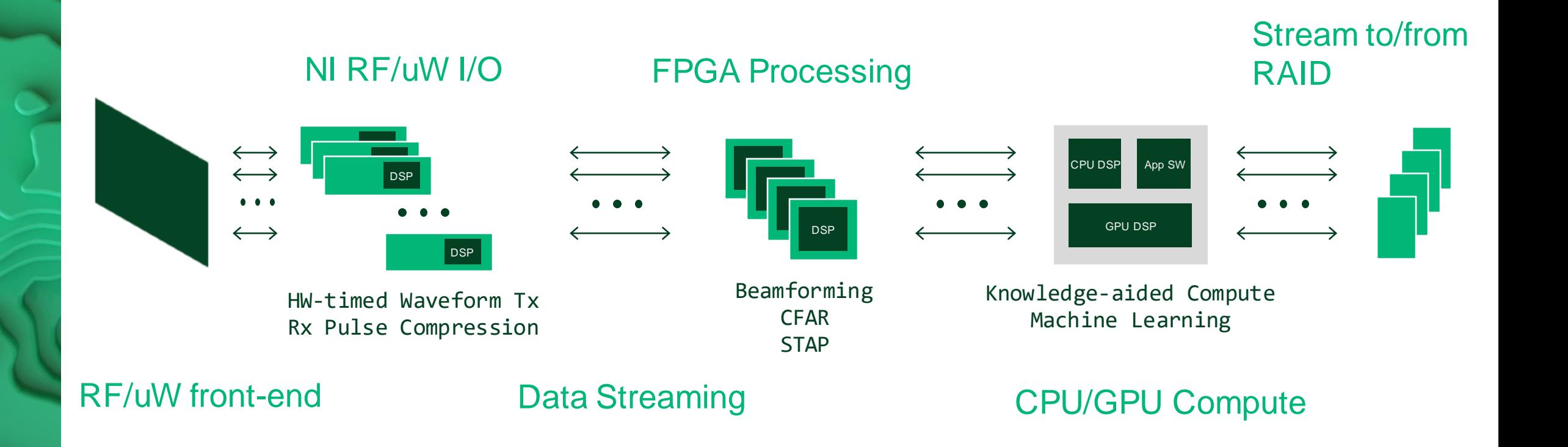

# Open Architecture for Radar & EW Research (OARER)

Validated design pattern enables radar/EW researchers struggling to rapidly prototype new concepts to move **quickly** from software simulation to hardware demonstration, ultimately turning novel concepts into fielded capability faster

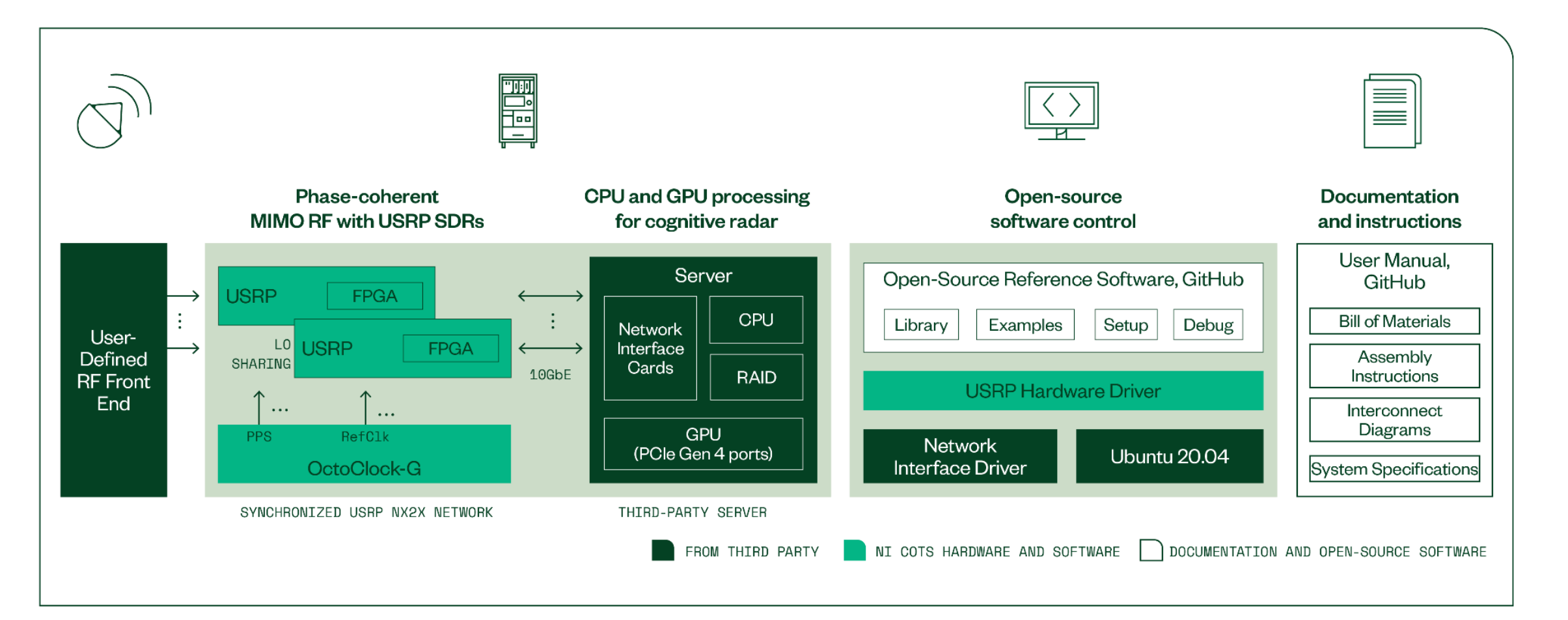

n

# Multichannel RF

# Reference Architecture

## System Overview

#### **Components**

- Built from N320, N321, and **OctoClocks**
- A Server to communicate with all USRPs
- Software on the server
- User Manual has all documentation

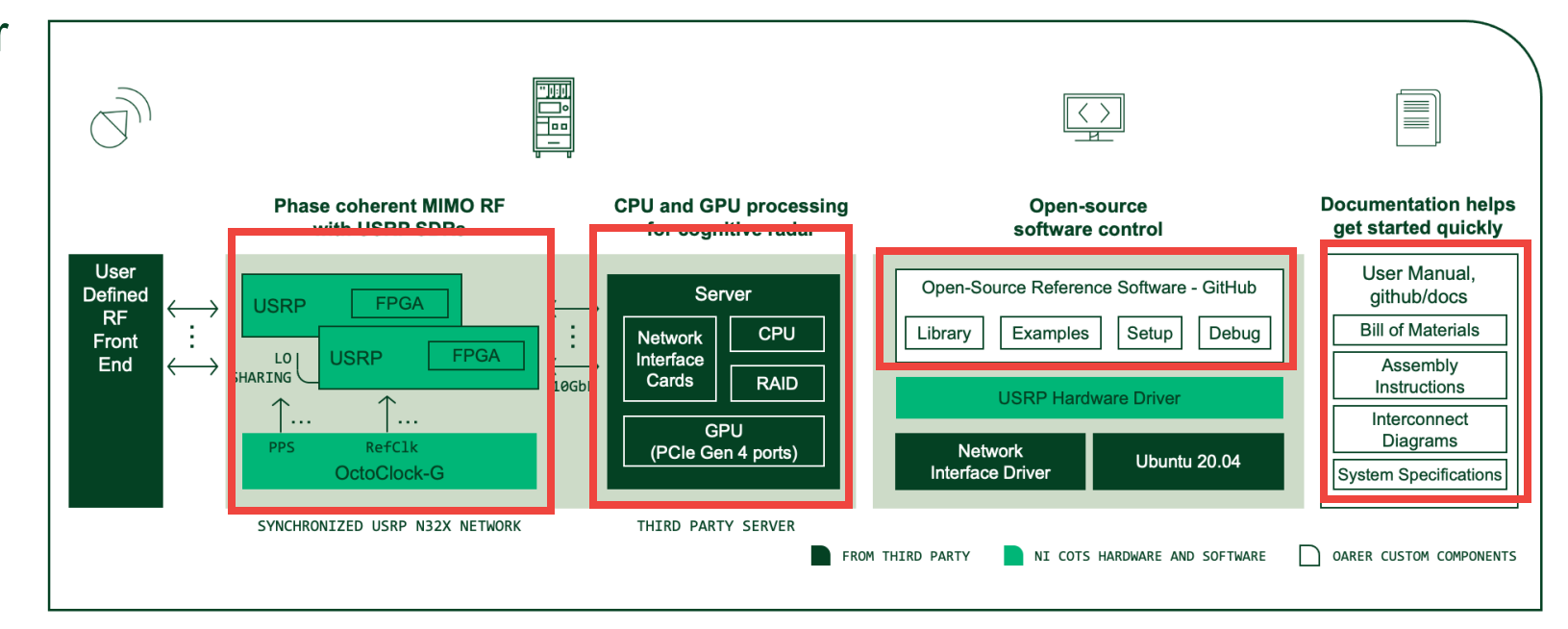

ni.com

FEATURE HIGHLIGHTS

## USRP N320/N321

3 MHz – 6 GHz range 200-MHz BW per channel 2X2 MIMO 200/245.76/250-MHz sample rates Preselection filters Dual SFP+ ports (1 GbE, 10 GbE, Aurora) QSFP+, RJ45 GPSDO Ethernet-based sync (White Rabbit) Stand-alone operation

#### **N320:**

Zynq XC7Z100-2FFG900I External LO input ports

**N321:** LO Distribution for up to 128x128 MIMO

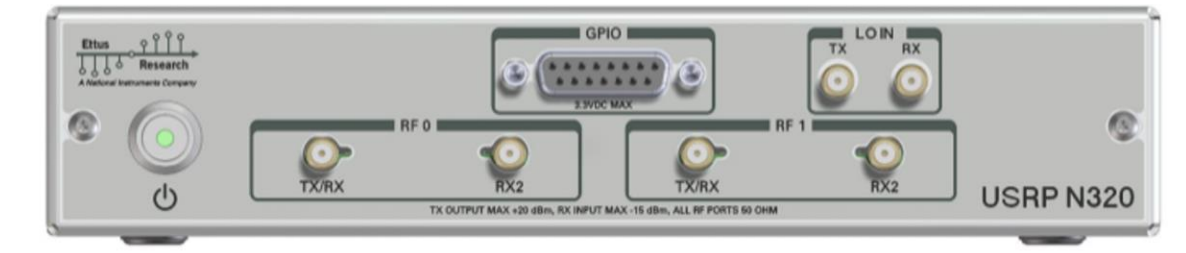

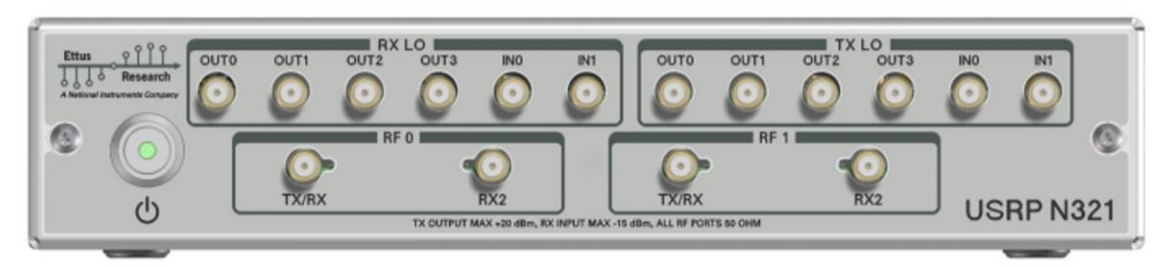

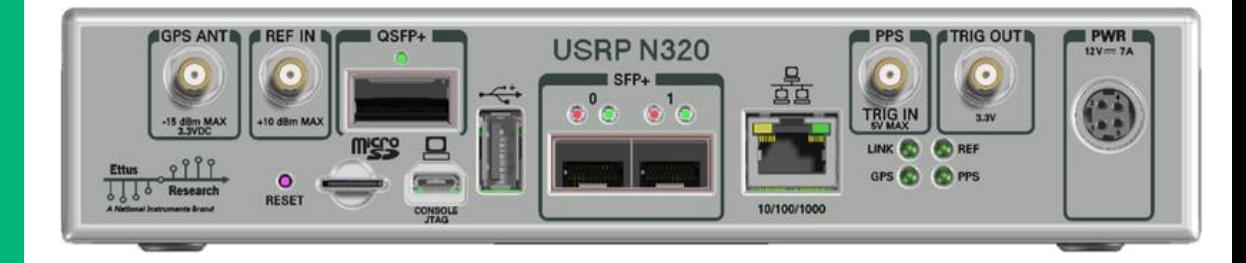

## Connection Overview

- OctoClock
- MIMO Loopback
- LO Distribution
- Control Port Connection
- Data Connection

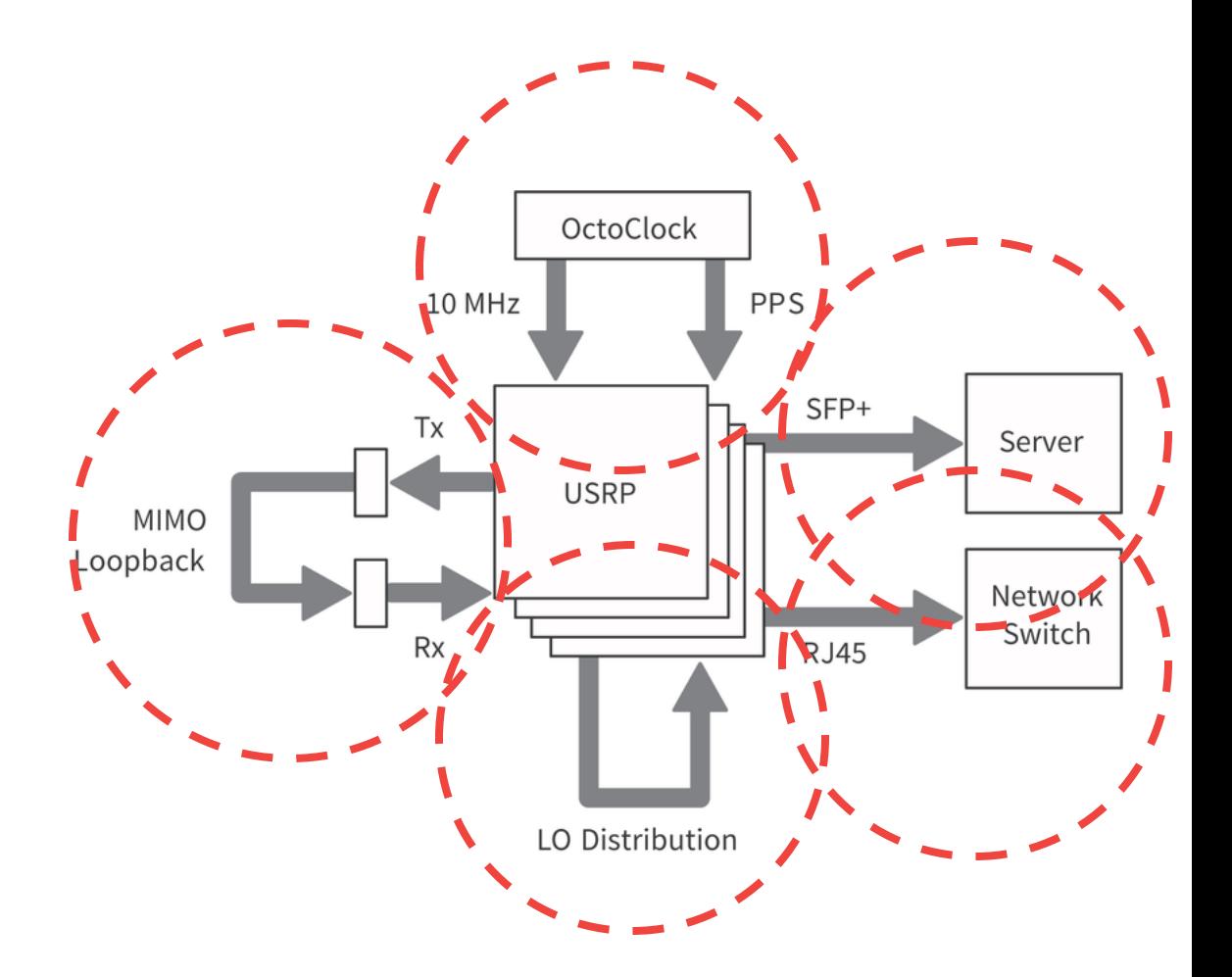

## Software

**Location & Documentation** 

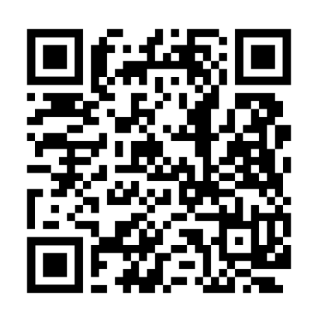

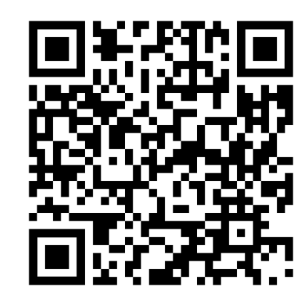

#### https://kb.ettus.com/Multichannel\_RF\_Refere nce Architecture

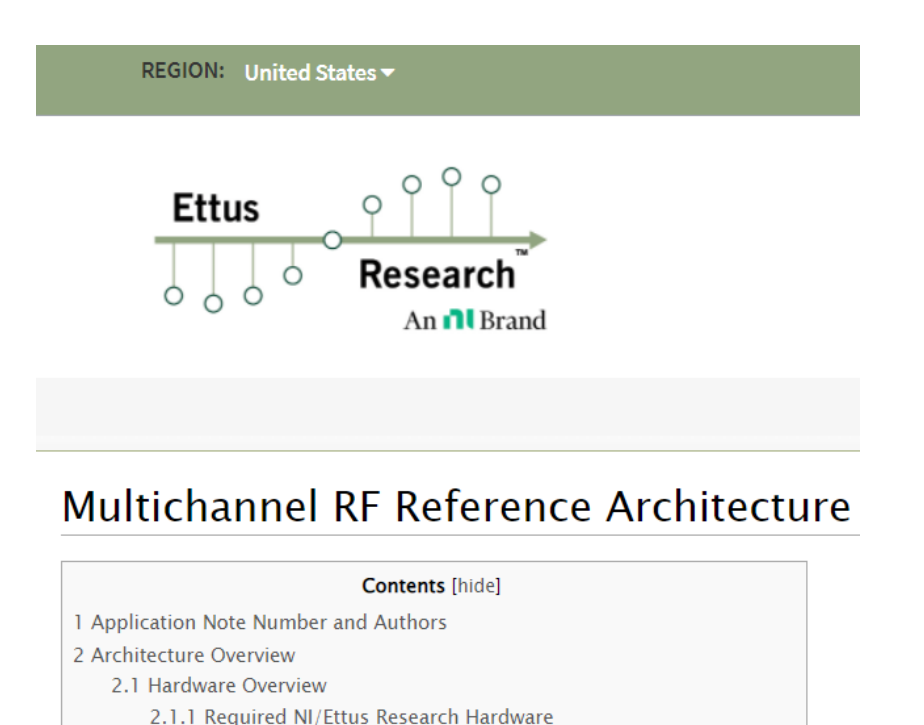

#### https://github.com/EttusResearch/refarchmultich

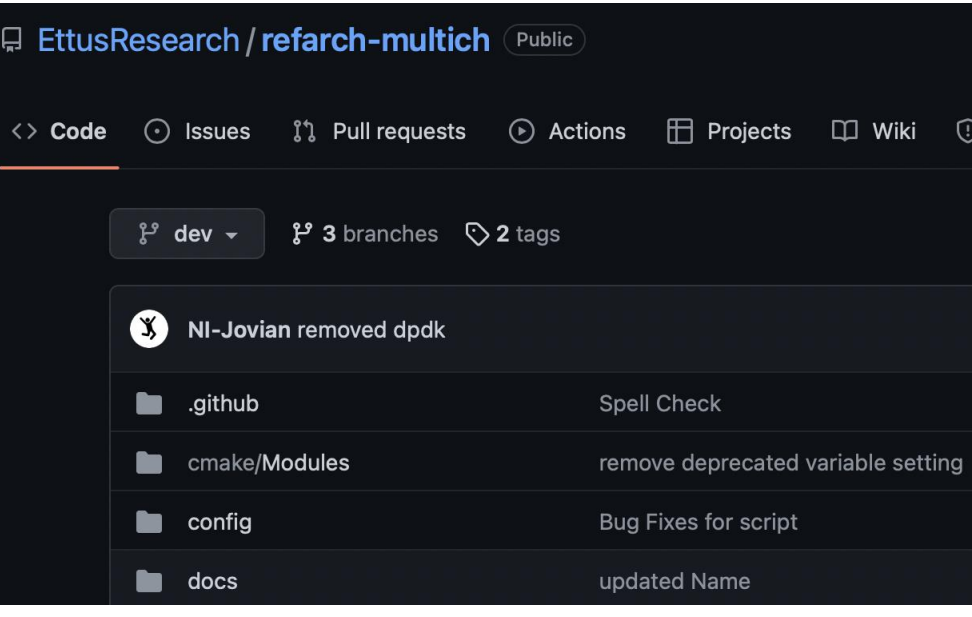

### **Using the Software**

ni.com

#### **Example Source Code**

Multichannel RF Reference Architecture is built us

- UHD RFNoC Example Source Code- NI reco following UHD RFNoC examples, located in th.
	- o  $r$ fnoc\_radio\_loopback.cpp -This exam
	- o rfnoc\_replay\_samples\_from\_file.cpp
	- o  $r$ fnoc\_rx\_to\_file.cpp  $-$  This example u
- Reference Architecture Example Source Coc demonstrate synchronized Tx-Rx operation s
	- o Arch iterative loopback.cpp This ex o Arch\_multifreq\_loopback.cpp - This ex rfnoc\_txrx\_loopback.cpp.
	- o Arch\_rfnoc\_txrx\_loopback.cpp -This e implementation.
	- o Arch\_rfnoc\_txrx\_loopback\_mem.cpp -1 multithreaded implementation.
	- o Arch\_rx\_to\_mem.cpp -This example dem
	- o  $Arch_{x}rxr$  fullduplex.  $cpp$  -This exam

o  $Arch\_dynamic\_tx.\ncpp$  -This example is v files and/or have different logic in each transr USRP channel. Each thread can be customized

## Documentation

**Overview** 

## BOM

How to wire the system

## Setup of USRP

## Setup of server

Performance measurements

### Running the system

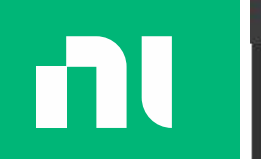

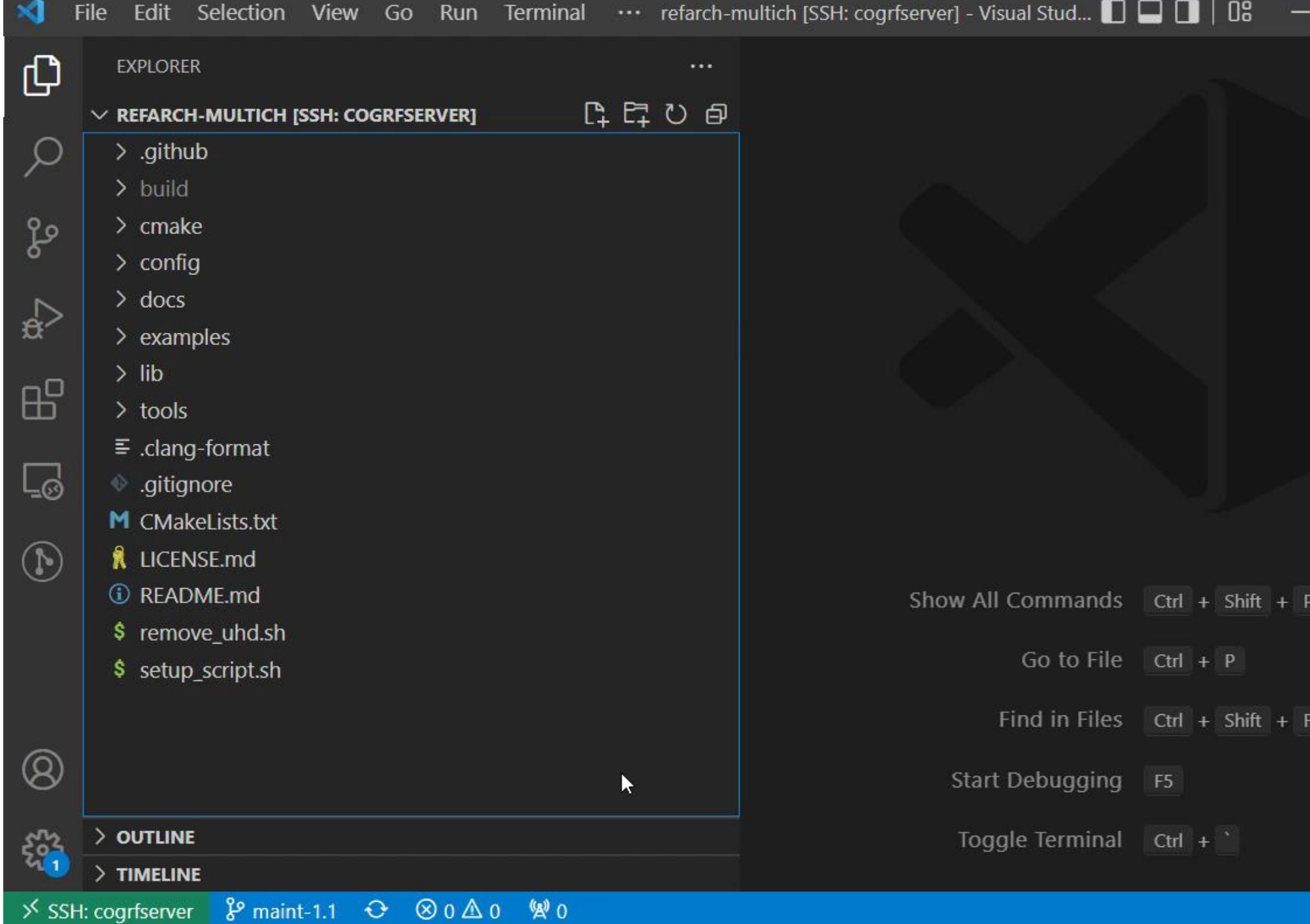

 $R$  0

 $\mathbf{x}$ 

 $\Box$ 

# The Setup Script

Moving to a one click install

#### **Before**

- Dependencies
- Cloning repository
- Finding more Dependencies
- Using Cmake
- Building UHD
- Adding UHD Library
- Enable CPU Performance
- Thread Priority
- Network buffers

### **After**

• Run Script

## Software Overview

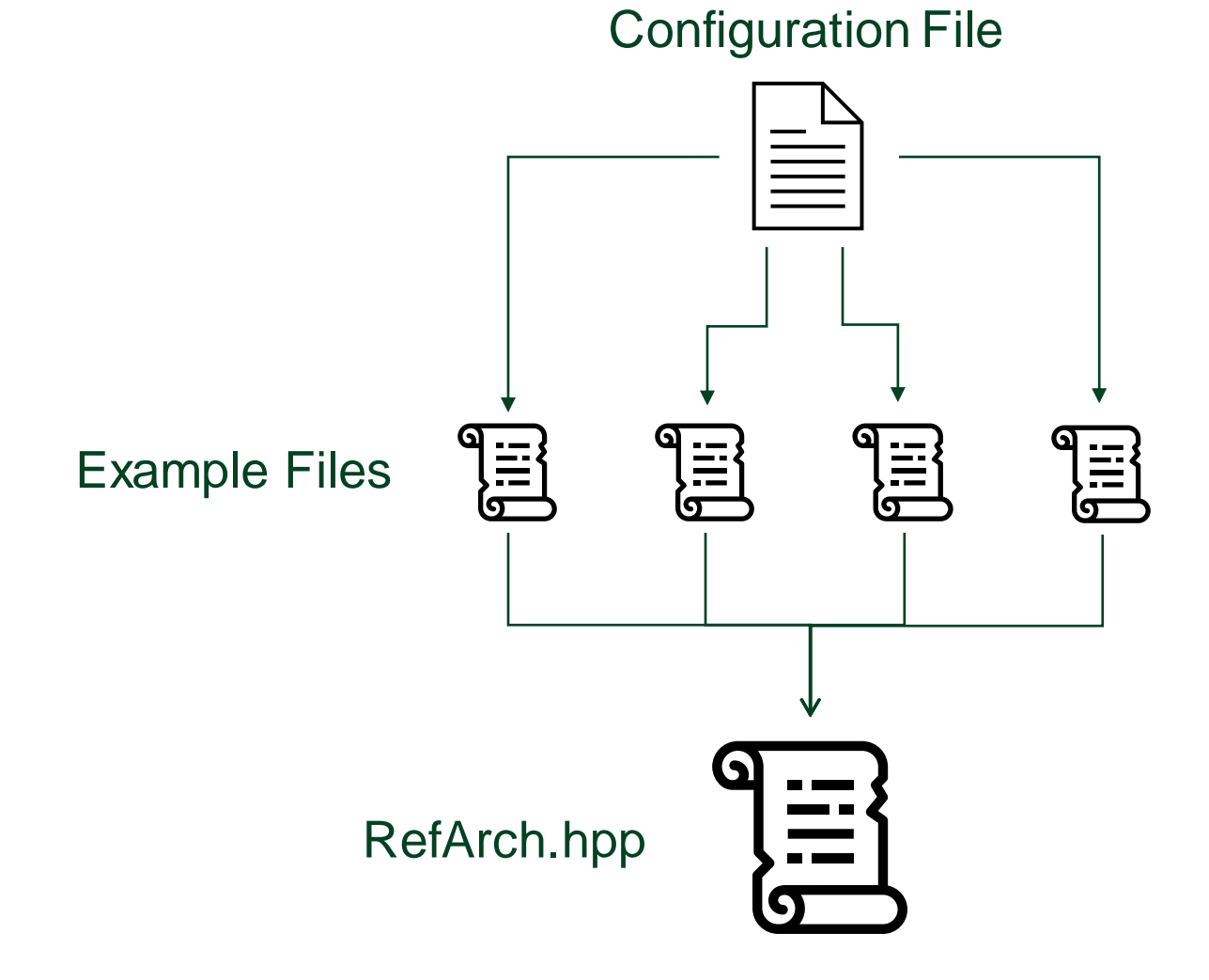

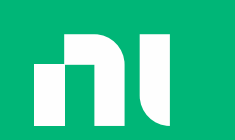

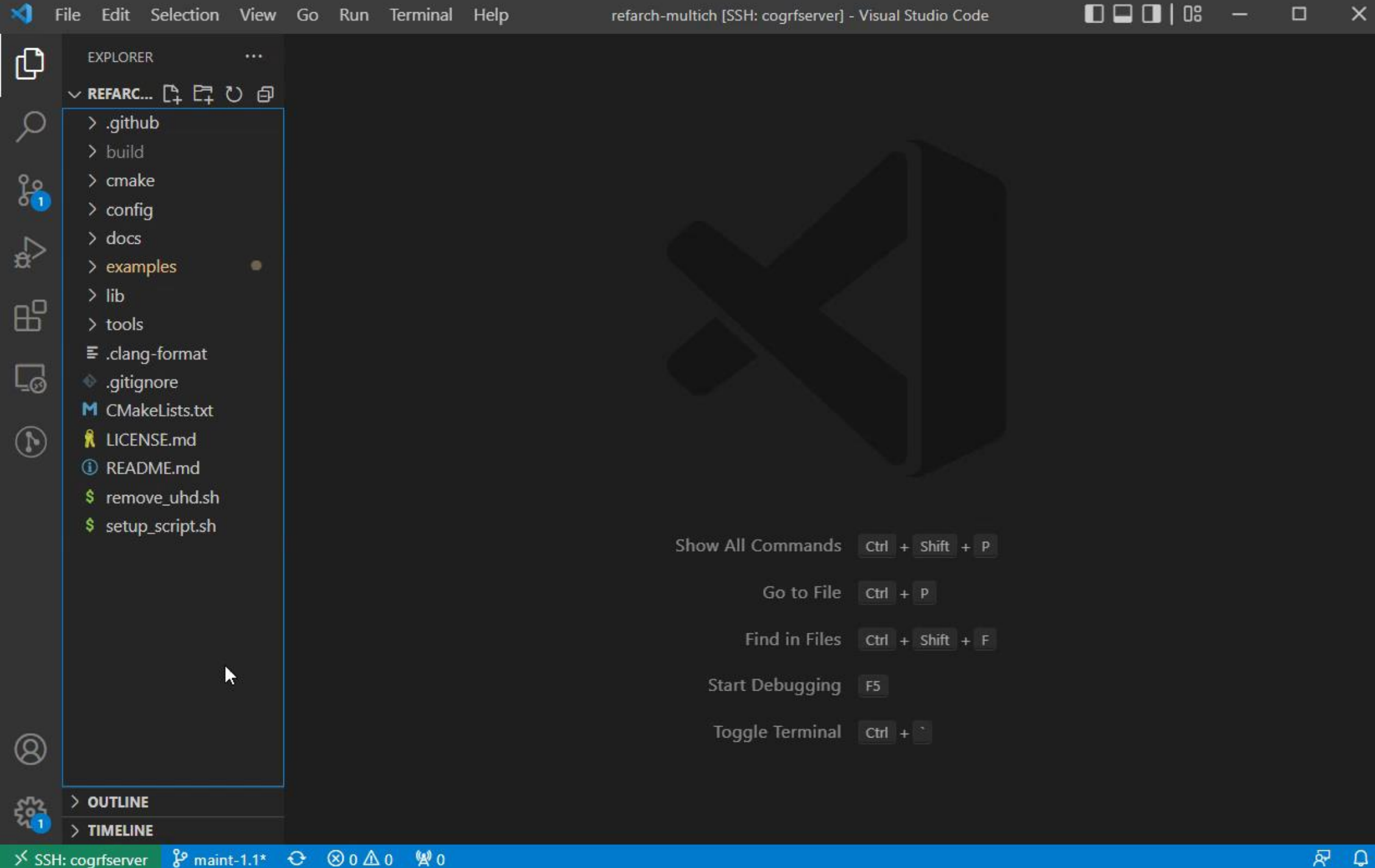

# $\blacksquare$

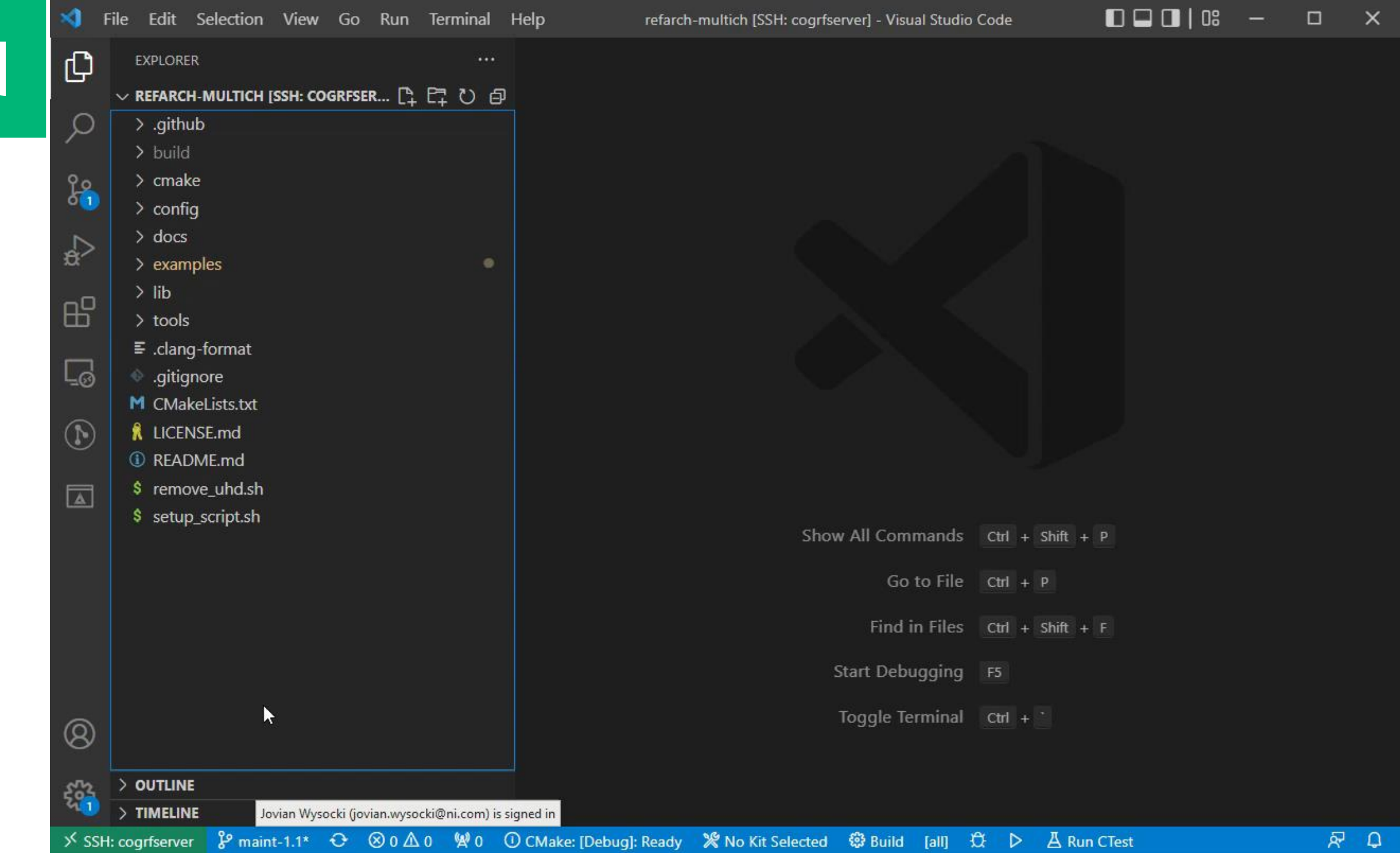

## Performance

#### **RX Phase Coherency**

- 2 GHz  $\bullet$
- < 1° Resetting the USRPs  $\bullet$

#### Figure 23. Average Channel-to-Channel Phase Skew between Two Rx Channels on the Same Device over One Hour, Relative to to

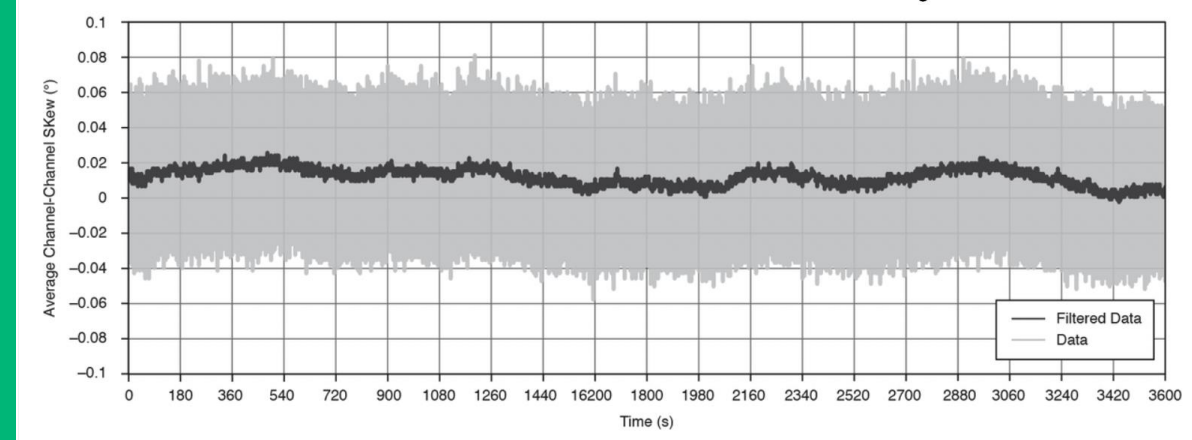

Range, single device 0.139°

Figure 24. Average Channel-to-Channel Phase Skew between Two Rx Channels on Separate Devices over One Hour, Relative to to

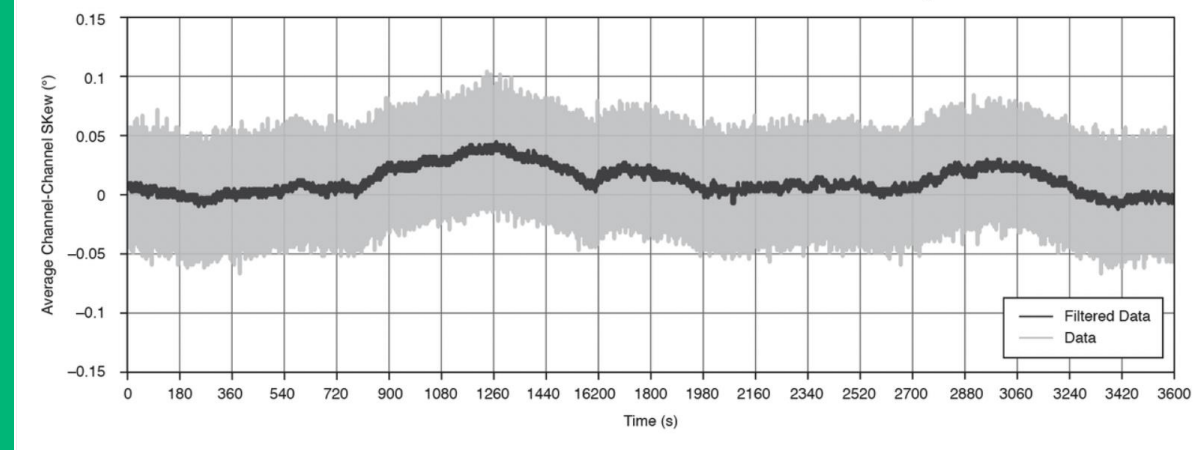

Range, system 0.167°

## Performance

#### **TX Phase Coherency**

- 1 GHz  $\bullet$
- < 0.1° Resetting the USRPs  $\bullet$

#### Figure 26. Average Channel-to-Channel Phase Skew between Two Tx Channels on the Same Device over One Hour, Relative to  $t_0$

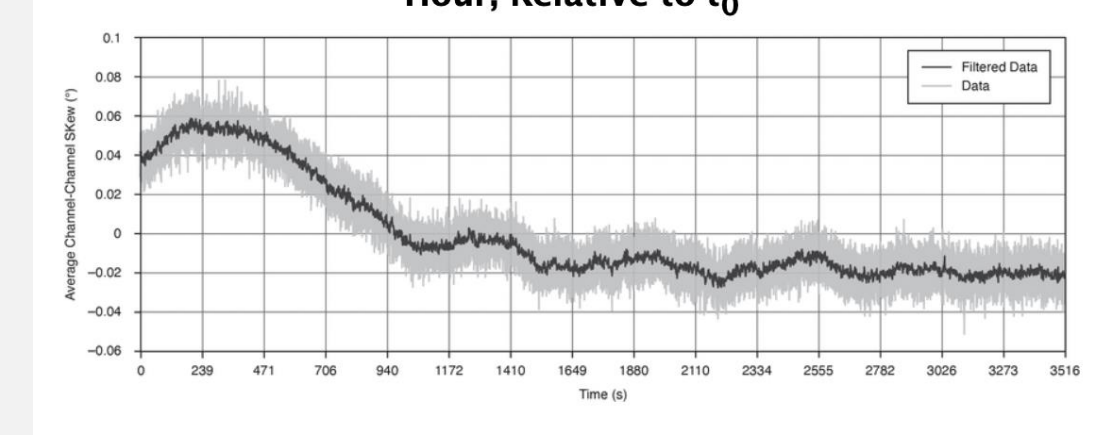

Range, single device  $0.128^\circ$ 

Figure 27. Average Channel-to-Channel Phase Skew between Two Tx Channels on Separate Devices over One Hour, Relative to  $t_0$ 

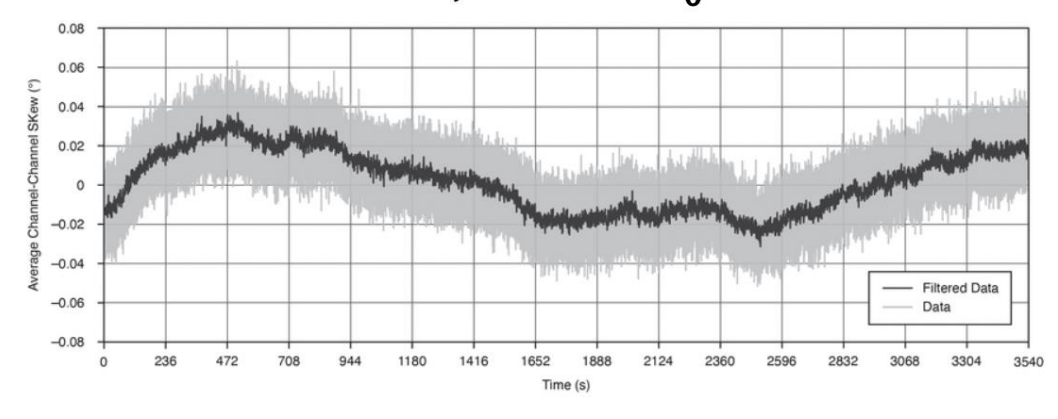

 $0.115°$ Range, system

## Performance

### RX/TX Streaming

• Actively working to improve performance with DPDK

#### Table 5. Streaming to Memory Data Transfer Rate

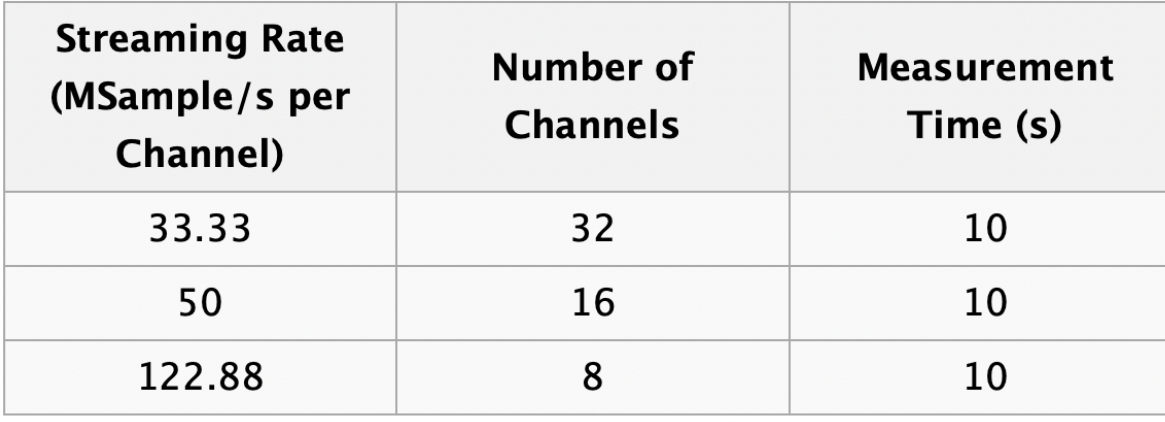

#### Table 7. Streaming Simultaneously to/from Disk Rate

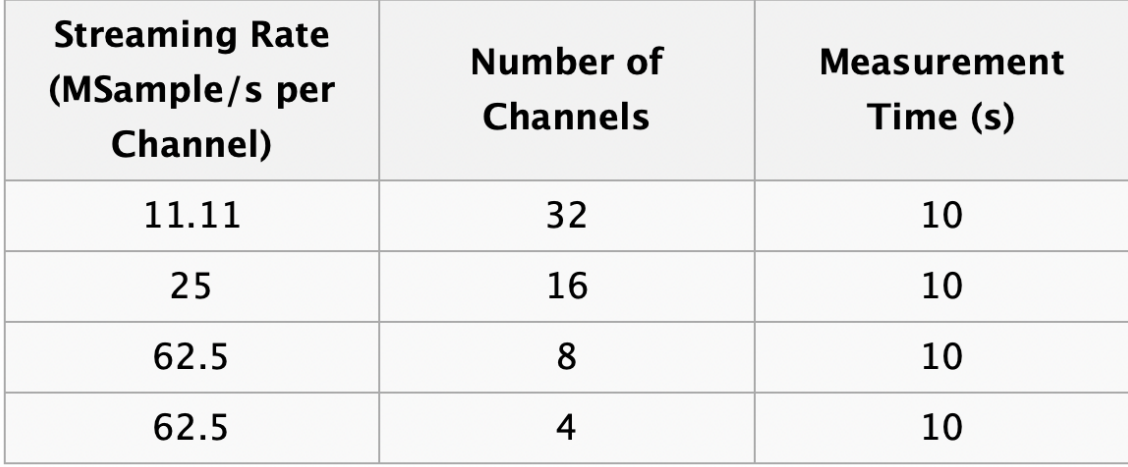

See the demo on the Defense Technology Pavilion at NI **Connect** 

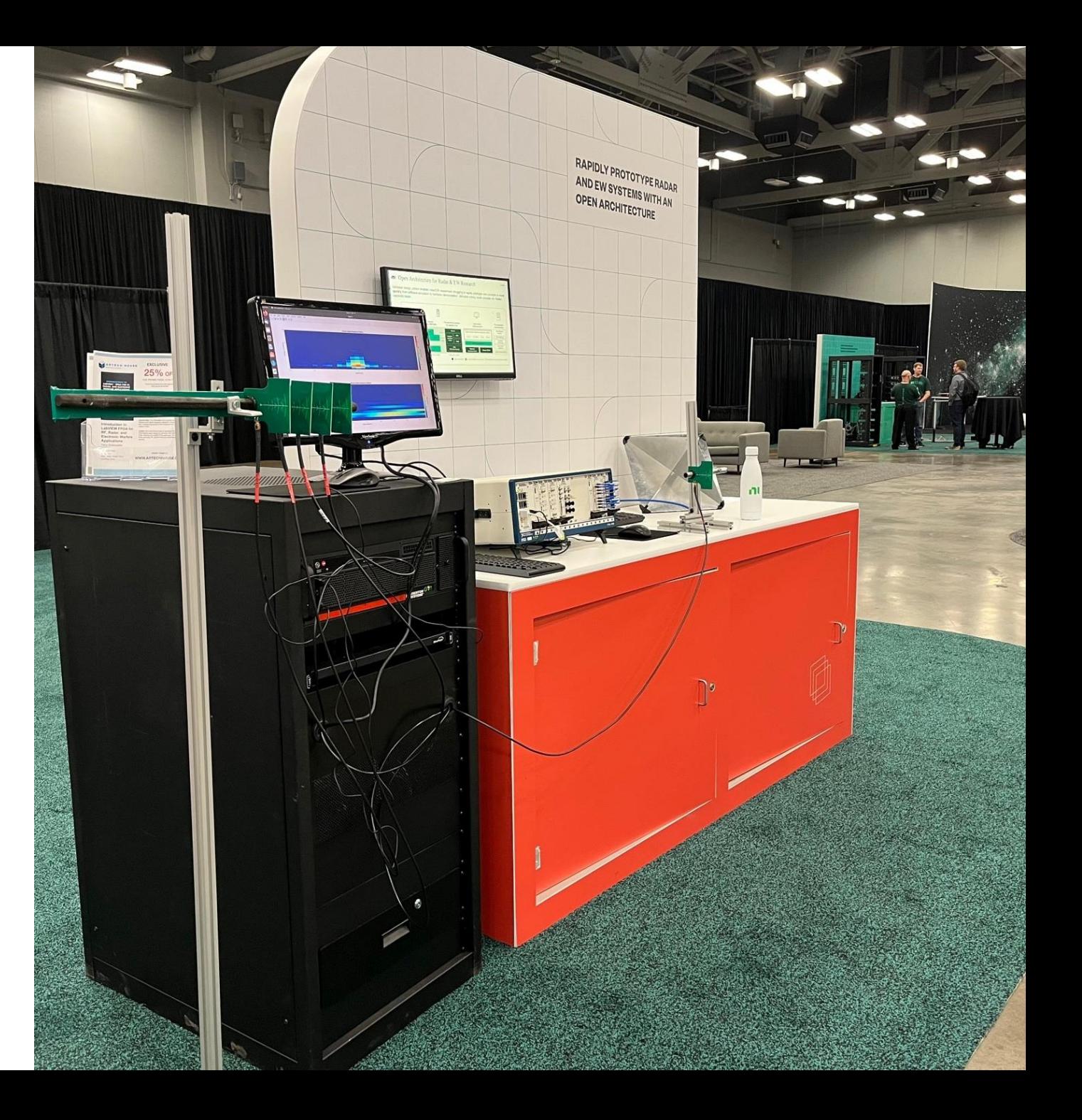

Recreating Architecture

More Information

• [Ettus KB Multichannel RF](https://kb.ettus.com/Multichannel_RF_Reference_Architecture)  Reference Architecture

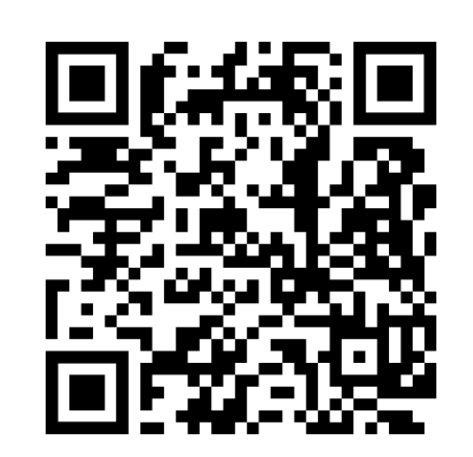

• Contact us on the Ettus mailing list. Use MRFRA as the subject line! [https://lists.ettus.com/list/usrp](https://lists.ettus.com/list/usrp-users.lists.ettus.com)users.lists.ettus.com

• Hardware List on GitHub page in the docs/ folder

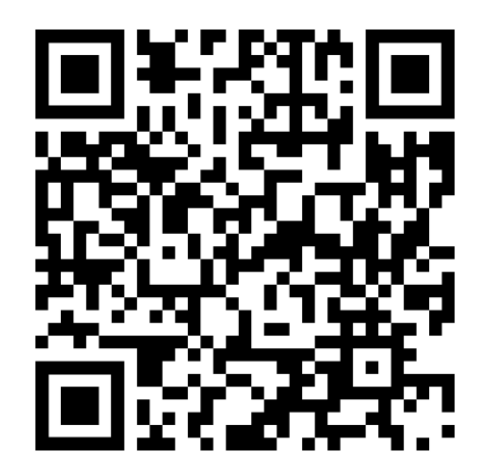